# **РОЗРОБКА ЗАСОБІВ АВТОМАТИЗАЦІЇ ПРОЦЕСУ ПРОЕКТУВАННЯ ВЕРСТАТНИХ ПРИСТОСУВАНЬ**

Вінницький національний технічний університет

## *Анотація*

*В роботі проведено аналіз сучасних методів розробки прикладних бібліотек. Розроблено засоби автоматизації процесу проектування верстатних пристосувань у вигляді бібліотек стандартний елементів з комплекту універсально-збірних пристосувань.* 

*Ключові слова: універсально-збірні пристосування, бібліотека шаблонів, УСП*

#### *Abstract*

*The paper analyzes modern methods for developing applied libraries. Tools for automating the process of designing machine fixtures have been developed using libraries of standard elements from a set of universal prefabricated fixtures.* 

*Keywords: universal prefabricated fixtures, library of templates, USP.* 

#### **Вступ**

В сучасному машинобудуванні відбуваються процеси які зумовлені скороченням життєвого циклу виробів. Це спонукає розробників та виробників продукції скорочувати тривалість та знижувати вартість технологічної підготовки виробництва, зокрема, проектування верстатних пристроїв. Один з напрямків уніфікації при проектуванні пристосувань – використання інструментів тривимірного параметричного моделювання CAD-систем для вирішення низки однотипних завдань при розробці змінних елементів верстатних пристосувань [1,2].

#### **Результати дослідження**

Сучасні CAD системи дозволяють розробляти бібліотеки різного рівня автоматизації. Так CAD система Компас–3D дозволяє розробити три типи бібліотек:

- бібліотеки фрагментів або моделей;

- бібліотеки шаблоні;
- прикладні бібліотеки.

Бібліотеками фрагментів зручно користуватися, якщо під час роботи часто виникає необхідність вставляти в креслення одні і ті ж фрагменти. У таких бібліотеках можна впорядковано зберігати різні типові фрагменти. Використання бібліотек фрагментів спрощує пошук і вставку в документ готових зображень. Проте необхідно розробляти ескіз або 3D модель для кожного окремого елемента, що не завжди зручно.

Бібліотека шаблонів - це прикладна бібліотека, що складається з базового креслення, що параметризується, або тривимірної моделі, таблиці змінних, набраної відповідно до деяких правил в табличному редакторові MS Excel, і схеми - документа КОМПАС-3D або малюнка, що містить імена змінних.

Прикладна бібліотека може бути створена в одному із стандартних середовищ програмування для Windows (Borland C++, Microsoft Visual C# і т.д.) з використанням функцій спеціального комплекту розробки додатків КОМПАС-МАЙСТЕР. По своїй архітектурі бібліотека є стандартним модулем (.DLL) Windows. Створення таких бібліотек можливе лише у випадках вільного володіння засобами об'єктно-орієнтованого програмування.

В сучасних умовах дрібносерійного виробництва при застосування комплектів УСП найбільш практичним є використання бібліотеки шаблонів.

Розглянемо процедуру створення Бібліотеки шаблонів на прикладі шпонки Т-подібної (виконання ІІ) [3]. Побудову розпочинаємо з формування базового ескізу (див. рис. 1). При позначенні розмірів система автоматично формує перелік змінних [4].

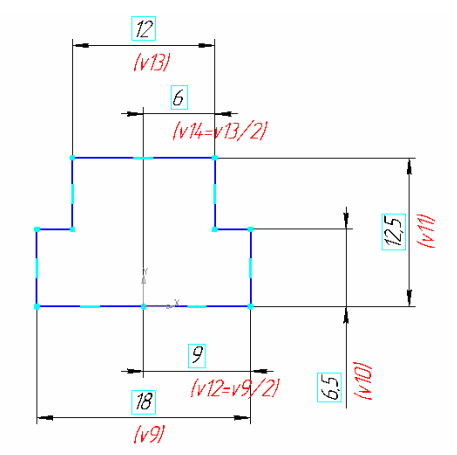

Рис. 1 – Формування ескізу майбутньої деталі

При використанні операції витягування система також створює змінну, яка в нашому випадку

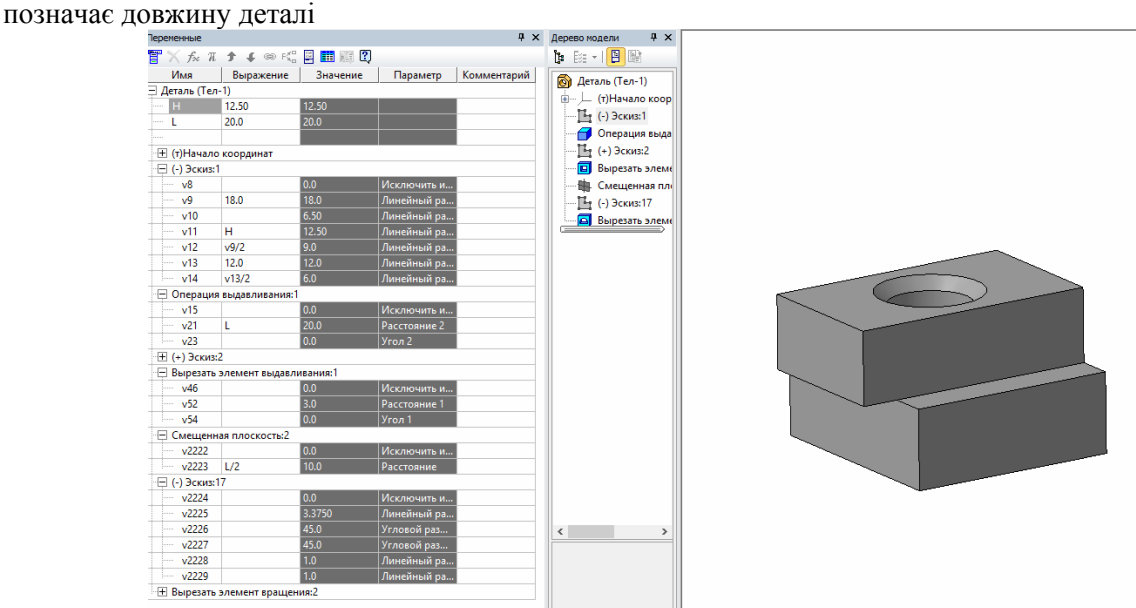

Рис. 2 – 3D модель деталі "Шпонка Т-подібна" з переліком змінних

Наступним кроком є створення таблиці Excel. У ній необхідно ввести назви змінних. Коли всі компоненти підготовлено, їх слід зібрати в один комплект в бібліотеці "Менеджер шаблонів".

## **Висновки**

Застосування сучасних засобів CAD систем, у вигляді бібліотек шаблонів елементів універсальнозбірних пристосувань, дозволяє суттєво спростити процес проектування верстатних пристосувань та скоротити час на проектування.

## СПИСОК ВИКОРИСТАНОЇ ЛІТЕРАТУРИ

1. Кирилович В.А. Методичні підходи до вирішення задачі автоматизованого проектування універсально-складальних пристосувань / В.А. Кирилович, О.В. Підтиченко, В.В. Томашевський, В.А. Яновський // ВІСНИК ЖІТІ. Технічні науки: Науковий журнал . – Житомир, 2001. – №18. – Режим доступу: http://library.ztu.edu.ua/e-copies/VISNUK/18/105.pdf

2. Сухоруков С.І. Сучасні перспективи розвитку систем автоматизованого проектування технологічної оснастки / С.І. Сухоруков, О.В. Петров, Д.С. Осіпов // Вісник Хмельницького національного університету – Вінниця, Випуск 6, 2011. – С. 156–159.

3. Кузнецов В.С. Универсально-сборные приспособления. Альбом монтажных чертежей / В.С. Кузнецов, Б.А.Пономарев // М.: Машиностроение, 1974. – 156 с.

4. Комп'ютерне проектування технологічного оснащення. Курсове проектування : навчальний посібник / О. В. Петров, С. І. Сухоруков. – Вінниця : ВНТУ, 2013. – 125 с.

*Мицик Іван Сергійович* – студент групи 1ПМ-19б, факультет машинобудування та транспорту, Вінницький національний технічний університет, Вінниця. e-mail: mytsykivan@gmail.com.

*Сухоруков Сергій Іванович* – доцент, к.т.н., доцент кафедри технологій та автоматизації машинобудування, Вінницький національний технічний університет, Вінниця

*Mytsyk Ivan S.* – student gr. 1 PM –19b, Department of Machine-building and Transport, Vinnytsia National Technical University, Vinnytsia. e-mail: mytsykivan@gmail.com

**Sukhorukov Serhiy I.** – Cand. Sc. (Eng.), Ass. Prof. of the Department of Machine-Building Technologies and Automation, Vinnytsia National Technical University, Vinnytsia